# **UNIVERSIDAD DON BOSCO**

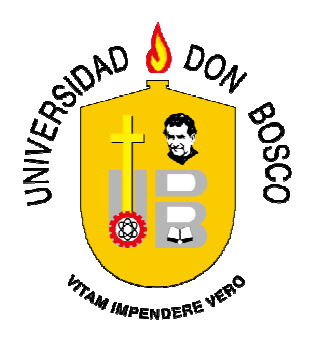

# **VICERRECTORÍA DE ESTUDIOS DE POSTGRADO**

# **TRABAJO DE GRADUACIÓN**

**Estudio para la optimización de los Servicios Académicos de la Universidad Don Bosco, para uso a través de tecnologías móviles**

**PARA OPTAR AL GRADO DE:** 

**Maestro en Arquitectura de Software** 

# **PRESENTADO POR:**

**José Mauricio Flores Avilés** 

# **FEBRERO DE 2013**

**Antiguo Cuscatlán, La Libertad, El Salvador, Centroamérica.** 

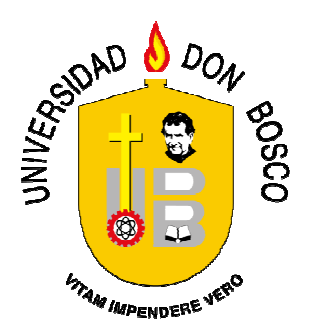

# **UNIVERSIDAD DON BOSCO**

# **VICERRECTORÍA DE ESTUDIOS DE POSTGRADO**

# **TRABAJO DE GRADUACIÓN**

# **ESTUDIO PARA LA OPTIMIZACIÓN DE LOS SERVICIOS ACADÉMICOS DE LA UNIVERSIDAD DON BOSCO, PARA USO A TRAVÉS DE TECNOLOGÍAS MÓVILES.**

# **PARA OPTAR AL GRADO DE:**

# **MAESTRO EN ARQUITECTURA DE SOFTWARE**

**ASESOR:** 

# **CARLOS FILIBERTO ALFARO CASTRO**

# **PRESENTADO POR:**

# **JOSE MAURICIO FLORES AVILES**

**Antiguo Cuscatlán, La Libertad, El Salvador, Centroamérica.** 

**Febrero de 2013** 

**Agradecimientos:** 

**A Jenny y Mauricito por su apoyo, amor y sacrificio**

**A Juana, Mauricio, Patricia, Gracia María y Elsa** 

# Estudio para la optimización de los Servicios Académicos de la Universidad Don Bosco, para uso a través de tecnologías móviles

Flores Avilés, José Mauricio josemauricio@floresaviles.com

*Resumen*— Cada día el uso de dispositivos móviles es más frecuente y necesarios por la capacidad de comunicación y portabilidad, el presente trabajo realiza un estudio para proponer la optimización de los Servicio Académicos de la Universidad Don Bosco, para su uso en dispositivos móviles, utilizando el software y hardware disponibles y aplicando la Metodología de desarrollo SCRUM, para desarrollar el software a tiempo y con calidad.

*Índice de Términos—* Optimización, Servicios Académicos, Tecnología Móvil.

### I. INTRODUCCIÓN

La Universidad Don Bosco es una institución salesiana que ofrece educación universitaria a un universo de mas 6,000 estudiantes agrupados en 5 facultades, para darles un buen servicio brinda a sus alumnos la oportunidad de acceder a sus servicios académicos, por medio de aplicación web llamada *Portalweb* en la cual se puede consultar notas, inscribir materias, evaluar docentes, y otros, además cuenta con otra aplicación llamada *Aula Virtual* donde consultan material de apoyo para sus clase y también llenan encuestas sobre satisfacción de servicios, y calidad de servicio a egresados y graduados, apoyando estos servicios con servicio de internet con disponibilidad de conexión WiFi (Wireless Fidelity) en todo el campus.

Como sabemos cada día, mas personas están utilizando la tecnología móvil para desarrollar diferentes actividades de su vida diaria, como comprar un producto, consultar la internet, enviar o leer un correo, o usar las redes sociales, esto esta motivado por la necesidad de movilidad de las personas y de comunicarse sin el uso de un computador.

Unido a esto la oferta creciente de Smartphone lo cual asegura que en un futuro la mayoría de personas utilizaran un dispositivo móvil inteligente, los estudiantes de la Universidad Don Bosco no escapan a esta tendencia, por tal razón se tomo una muestra de 130 estudiantes, con la cual se realizo una encuesta en la cual tendría como objetivos identificar si los estudiantes desean acceder a los servicios académicos desde sus dispositivos móviles, si estos poseen un Smartphone (teléfono inteligente), si poseen servicio propio de internet, que marca y sistema operativo usan y cuales son los servicios quieren que sean optimizados o generados a través de aplicativos web.

Primero se les preguntó si quisieran que los servicios académicos de la universidad estuvieran disponibles en una versión móvil, a lo cual el 95% respondieron que si quieren disponer de estos servicios por dispositivos móviles y solo el 5% no estuvo interesado, como se puede ver en la Figura 1.

# Quisiera que los servicios académicos estuvieran disponibles en una versión móvil

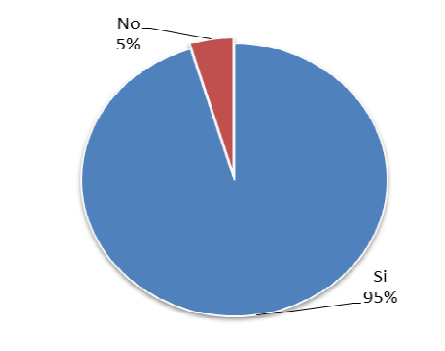

FIGURA 1. MUESTRA EL PORCENTAJE DE ALUMNOS QUE QUISIERAN QUE LOS SERVICIOS ACADÉMICOS ESTUVIERAN DISPONIBLES EN UNA VERSIÓN MÓVIL.

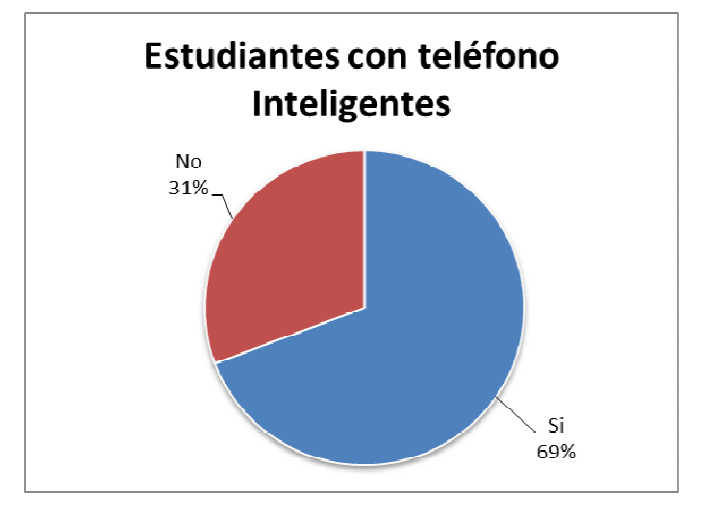

FIGURA 2. MUESTRA EL PORCENTAJE DE ALUMNOS QUE CONTESTARON QUE TIENEN UN TELÉFONO INTELIGENTE

Consultamos también si tenían un Smartphone lo cual nos dio como resultado que el 69% de estos tiene un celular inteligente y el 31% no tienen. Como lo muestra la Figura 2.

Un información importante era determinar cuantos estudiantes utilizaban el internet que proporciona su proveedor de servicio, para establecer quienes usaban la red de la universidad para conectarse, entonces obtuvimos el numero de estudiantes que utiliza la conexión de internet que su proveedor le proporciona, preguntando si su teléfono móvil posee servicio de internet obteniendo el dato que el 71% utiliza su servicio contra un 39% que no tenia servicio de internet dentro de su plan con su proveedor, según nos muestra la Figura 3.

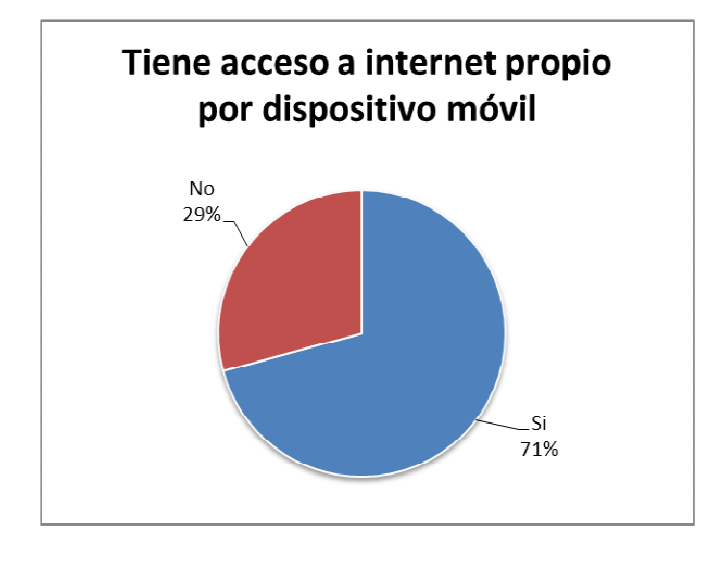

FIGURA 3. MUESTRA EL PORCENTAJE DE ALUMNOS QUE TIENE ACCESO A INTERNET PROPIO POR MEDIO DE SU DISPOSITIVO MOVIL.

Un aspecto clave es la marca de celular de sus teléfonos inteligentes y determinar que sistema operativo utilizan, además que características y servicios de navegación disponen, para lo cual se le pregunto a los alumnos las marcas de teléfono celular que poseen, obteniendo los siguientes datos, la mayoría de ellos usan BlackBerry en un 24% seguido de Nokia un 21% y Samsung un 19% y Sony iPhone y LG con un 9% cada uno y otros tipos de marca un 9%, como lo muestra la Figura 4.

 En cuanto a los sistemas operativos que usan sus teléfonos se determino que los más usados por los estudiantes son los siguientes: Android con un 38%, seguido de BlackBerry con un 24% y Symbian con un 20% determinándose estos con los más usados con los estudiantes, esta correlación cambia un poco al relacionar la marca con los Sistemas Operativos. (Anexo 1)

Estos datos nos indica la necesidad de que los alumnos tengan acceso a estos servicios mediante la tecnología móvil, sin embargo el portal actual esta configurado para ser usado a través de un computador, este puede ser ejecutado en un

dispositivo móvil pero necesita ser optimizado para agilizar su uso y ser usado en cualquier dispositivo.

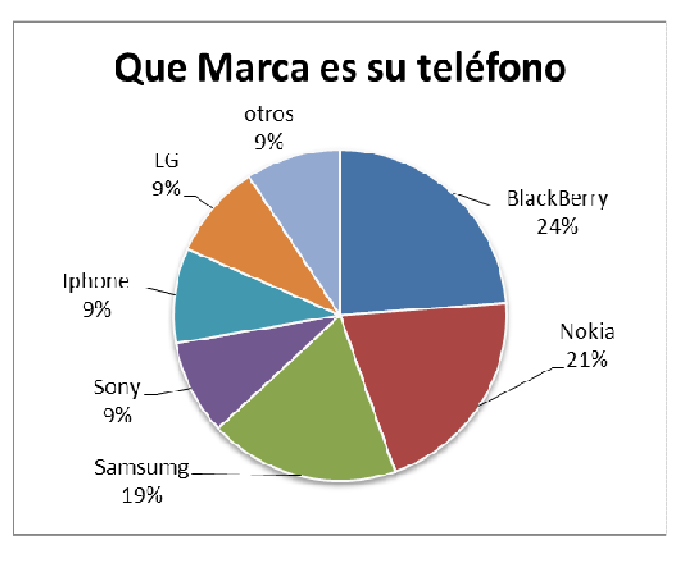

FIGURA 4. MUESTRA EL PORCENTAJE POR MARCA DE CELULAR DE LOS ESTUDIANTES DE LA UNIVERSIDAD.

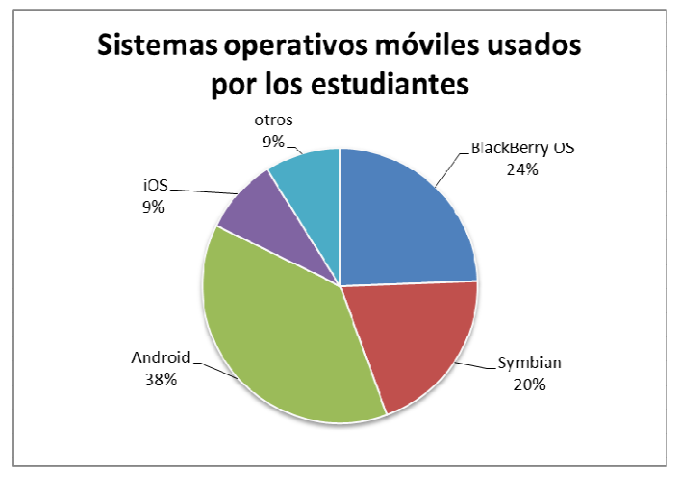

FIGURA 5. MUESTRA EL PORCENTAJE DE SISTEMA OPERATIVOS MÓVILES USADOS POR MARCA DE CELULAR.

Se le consultó a los estudiantes que servicios preferían que fueran optimizados o que se desarrollaran en una aplicación móvil para ser utilizados, como nos muestra laTabla1, en este caso la mayoría quieren poder consultar sus notas, en el servicio de biblioteca saber si un libro esta por vencer o lograr realizar una renovación de los libros a tiempo para no pagar recargo, la inscripción de materias y en el aula virtual necesitan tener acceso a las clases, poder participar en los foros, tener acceso a calendario de evaluaciones y actividades son las mas pedidas, también que la información importante, las guías de laboratorio, los tramites requieren de mucho tiempo presencial y muchas veces no se conocen los procesos, al implementarlos en tecnología móvil estos se reducirían sensiblemente, avisos sobre pagos de cuotas, estados de cuenta y horarios académicos para los próximos ciclos, también deben ser optimizados.

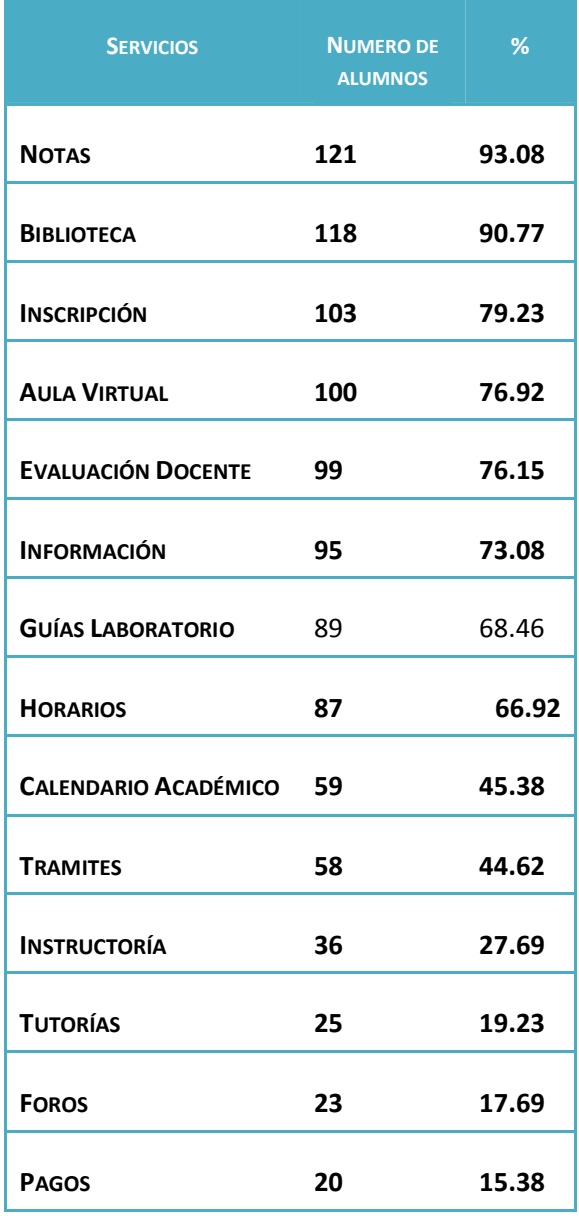

### TABLA 1. NUMERO DE PREFERENCIA DE SERVICIOS QUE MÁS LE GUSTARÍA FUERA OPTIMIZADO.

Estos datos nos dan la pauta para considerar la importancia y la necesidad de que la universidad optimice los Servicios Académicos a tecnología móvil, para que la comunidad universitaria pueda usarlos, además de que los resultados de las encuestas nos servirán para brindar una propuesta mas adecuada a las necesidades de la comunidad educativa.

### II. RECURSOS TECNOLÓGICOS

La telefonía móvil esta cambiando la sociedad de una forma tan significativa como lo ha hecho internet. Esta revolución no ha hecho más que empezar, los nuevos terminales ofrecen unas capacidades similares a un ordenador personal, lo que permite que puedan ser utilizados para leer nuestro correo o navegador por Internet. Pero a diferencia de un ordenador, un teléfono móvil siempre está en el bolsillo del usuario. Este permite un nuevo abanico de aplicaciones mucho más cercanas al usuario. De hecho, muchos autores coinciden en que el nuevo ordenador personal del siglo veintiuno será un terminal móvil. [1]

Las empresas están optimizando sus sitios web para que puedan ser usados y vistos por medio de un dispositivo móvil, sin embargo se debe de tener en cuenta la gran cantidad de modelos de dispositivos móviles y de sistemas operativos para móviles existentes, esto implica el desarrollar mayor trabajo y empeño, por lograr usabilidad y disponibilidad del sitio en un dispositivos móvil.

Optimizar un Sitio Web implica captar que la conectividad hoy se realiza principalmente desde dispositivos distintos, con resoluciones de pantalla diferentes, sistemas operativos diferentes y la necesidad de "acelerar" los procesos.

Una opción que ofrecen los dispositivos móviles inteligentes sin importar su modelo o su versión de sistema operativo, es que nos permitente navegar por internet al igual que lo hacemos con un computador normal.

Como lo vemos en la Tabla 2, la mayoría de sistemas operativos usan WebKit, a excepción de Windows que usa una versión de Internet Explorer de bolsillo,

WebKit es un motor de código abierto para el diseño de los navegadores web. Acepta páginas web HTML y CSS y puede ejecutar JavaScript. Fue creado por Apple para ser utilizado en su navegador web Safari para Mac OS X, y más tarde Windows y iOS. Como proyecto de código abierto, hay muchos puertos del motor de renderizado, y hoy en día podemos encontrar muchas aplicaciones que lo utilizan, por ejemplo, Google Chrome y Adobe AIR.

Una gran ventaja de WebKit es que casi todos en el mundo móvil lo están utilizando (o quiere usarla en un futuro cercano).

Esto significa que incluso en dispositivos móviles muy diferentes podemos esperar resultados web muy similares, lo cual es una buena noticia para los desarrolladores. [2]

Esto quiere decir que podemos optimizar un sitio solamente cambiando su diseño para que se adapte a cualquier tamaño, y manteniendo su leguaje de programación.

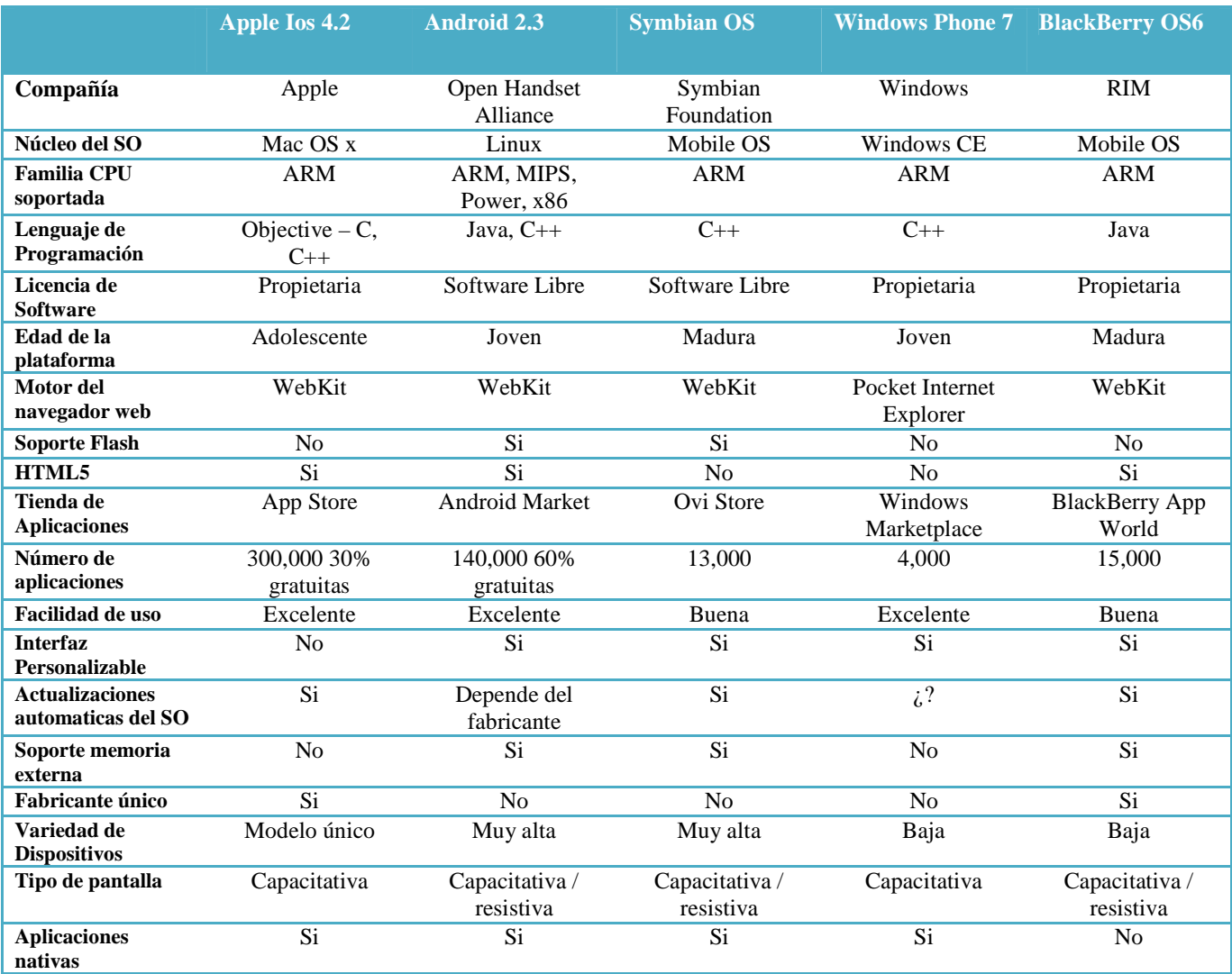

TABLA 2. COMPARATIVA DE LAS PRINCIPALES PLATAFORMAS MÓVILES. [3]

### 2.1 Recursos de diseño

Para optimizar un sitio web para hacerlo usable en un móvil, a través del navegador del dispositivo requiere de invertir en el diseño puesto que la pantalla es más pequeña, para realizar diseño que se puedan adaptar a este nuevo ámbito, se pueden usar los siguientes recursos:

**CSS** 

Las Cascading Style Sheets (CSS) nos proporcionan el control sobre la creatividad de la presentación y el diseño de nuestras páginas Web. Mediante su utilización podemos adornar el texto con encabezados atractivos, mayúsculo y borde, igual que en las revistas de modas. También se pueden organizar las imágenes en el texto con precisión, crear columnas y mensajes publicitarios, y resaltar los vínculos de texto con efectos dinámicos.

Se podría pensar que hacer esto es bastante complicado, pero al contrario el objetivo de CSS es facilitar el proceso de aplicar estilo a las páginas WEB, mediante código y no imágenes.

CSS funciona con HTML, pero no es HTML. Se trata de un lenguaje diferente. Mientras HTML proporciona estructura al documento organizando la información en encabezados, párrafos, listas con viñetas, etc., CSS funciona con el navegador web para que HTML tenga una buena apariencia.

Por ejemplo, podemos utilizar HTML para convertir una frase en un encabezado de primer nivel, indicando que está introduciendo el contenido del resto de la página, sin embargo, utilizaríamos CSS para aplicar formato a ese encabezado, por ejemplo con una letra en rojo y negrita y situado a 50 pixeles del externo izquierdo de la ventana CSS consiste en cambiar y mejorar la apariencia del HTML.

Una vez creado el estilo, podemos aplicarlo a texto, imágenes, encabezados u otros elementos de la página. [4]

CSS<sub>3</sub>

Es la última versión de CSS, Los trabajos en el CSS3, comenzaron a la vez que se publicó la recomendación oficial de CSS2, y los primeros borradores de CSS3 fueron liberados en junio de 1999.

### HTML5

Provee básicamente tres características: estructura, estilo y funcionalidad. Nunca fue declarado oficialmente pero, incluso cuando algunas APl´s (Interface de Programación de Aplicaciones) y la especificación de CSS3 por completo no son parte del mismo, HTMLS es considerado el producto de la combinación de HTML, CSS y JavaScript. Estas tecnologías son altamente dependientes y actúan como una sola unidad organizada bajo la especificación de HTML.

Más allá de esta integración, la estructura sigue siendo parte esencial de un documento. La misma provee los elementos necesarios para ubicar contenido estático o dinámico, y es también una plataforma básica para aplicaciones. Con la variedad de dispositivos para acceder a Internet y la diversidad de interfaces disponibles para interactuar con la web, un aspecto básico como la estructura se vuelve parte vital del documento. Ahora la estructura debe proveer forma, organización y flexibilidad, y debe ser tan fuerte como los fundamentos de un edificio.

Para trabajar y crear sitios webs y aplicaciones con HTMLS, necesitamos saber primero cómo esa estructura es construida. Crear fundamentos fuertes nos ayudará más adelante a aplicar el resto de los componentes para aprovechar completamente estas nuevas tecnologías. [5]

### JavaScript

JavaScript no es Java. A pesar de que por el nombre pudiera parecer que son lenguajes afines, son muchas más las diferencias que las similitudes.

JavaScript es, al igual que HTML, un lenguaje interpretado; una vez incluido en nuestra página un código en JavaScript, el navegador se encarga de leer cada línea, interpretada sobre la marcha y ejecutada. El código entero se traduce de golpe y (mediante un pequeño recurso extra) es ejecutada la traducción. En la práctica esto significa que, si hace algún cambio en su código JavaScript, puede probar el nuevo funcionamiento inmediatamente.

Este lenguaje fue creado por la empresa Netscape para su navegador. Inicialmente se llamaba LiveScript. De JavaScript han ido saliendo distintas versiones y hoy en día es soportado por la mayoría de los navegadores gráficos. Sólo los navegadores de texto que utilizan algunos usuarios de Linux no soportan adecuadamente JavaScript. Internet Explorer y

Firefox (que suponen más del 97% de los navegadores que hay hoy en día a nivel mundial) soportan JavaScript. La última versión de JavaScript se ciñe perfectamente al estándar mundial. [6].

### jQuery Mobile

JQuery Mobile es un conjunto de plug-ins y widgets de jQuery que tienen como objetivo proporcionar una API multiplataforma para crear aplicaciones web móviles.

En cuanto a la aplicación del código, jQuery Mobile es muy similar a la interfaz de usuario jQuery UI, pero mientras que esta se centra en las aplicaciones de escritorio, jQuery Mobile se construye con los dispositivos móviles en mente.

jQuery Mobile se encuentra todavía en su versión Alpha 4, con beta a la vuelta de la esquina. Todavía hay un montón de cuestiones que se están fijados, pero el equipo de desarrollo jQuery Mobile ha dicho que consideran que la biblioteca de funciones son muy completas a pesar de ser su versión 1.0. Aunque la documentación es escasa, especialmente en comparación con la extensa documentación para el proyecto jQuery.

Aun así, muchas personas ya están utilizando jQuery Mobile en la producción, que es un testimonio no sólo de la estabilidad y la calidad de la biblioteca, pero si de lo fácil que es de usar. [7]

### PhoneGap

PhoneGap es un framework de aplicaciones HTML5 que se utiliza para desarrollar aplicaciones nativas a través de tecnologías web. Esto significa que los desarrolladores pueden crear aplicaciones Smartphone y tabletas con sus conocimientos de HTML, CSS y JavaScript. Con PhoneGap, los desarrolladores no tienen que aprender lenguajes como Objetive-C para el iPhone.

Las aplicaciones que se desarrollan usando PhoneGap son aplicaciones híbridas. Estas aplicaciones no son puramente HTML / JAVASCRIPT base, ni son nativos. Las partes de la aplicación, sobre todo la interfaz de usuario, la lógica de la aplicación, y la comunicación con un servidor, se basa en HTML / JAVASCRIPT. La otra parte de la aplicación que se comunica y controla el dispositivo (teléfono o tableta) se basa en el idioma nativo para cada plataforma. PhoneGap proporciona un puente entre el mundo JavaScript para el mundo nativo de la plataforma, lo que permite que el API JavaScript para acceder y controlar el dispositivo (teléfono o tabla). [8]

### 2.2 Sistemas Operativos

También como otra alternativa es elaborar aplicaciones WEB, a partir del lenguaje de programación que soporta cada sistema operativo.

 Dentro los sistemas operativos más usados son los siguientes: iOS, Android, Blackberry OS, Windows Phone y Symbian.

Cada sistema operativo (Anexo 2) tiene sus propias características, ventajas y desventajas, y una proyección de ventas y usos en diferentes dispositivos.

Realizando una comparación entre estos, como se muestra en la Tabla 2, Girones [9] propone que el sistema operativo que nos da más ventajas es Android, las principales razones del porque elegir este sistema operativo son:

- Plataforma realmente abierta. Es una plataforma de desarrollo libre basada en Linux y de código abierto. Una de sus grades ventajas es que se puede usar y customizar el sistema sin pagar regalías.
- Portabilidad asegurada. Las aplicaciones finales son desarrolladas en Java lo que nos asegura que podrán ser ejecutadas en gran variedad de dispositivos, tanto presentes como futuros. Esto se consigue gracias al concepto de máquina virtual.
- Arquitectura basada en componentes inspirados en Internet. Por ejemplo, el diseño de la interfaz de usuario se hace en XML, lo que permite que una misma aplicación se ejecute en un móvil de pantalla reducida o en un netbook.
- Filosofía de dispositivo siempre conectado a Internet.
- Gran cantidad de servicios incorporados: por ejemplo, localización basada tanto en GPS como en torres de telefonía móvil. Incorpora potentes bases de datos con SQL. Reconocimiento y síntesis de voz, navegador, mapas…
- Alto nivel de seguridad. Los programas se encuentran aislados unos de otros gracias al concepto de ejecución dentro de una caja que incorpora la máquina virtual. Cada aplicación dispone de una serie de permisos que limitan su rango de actuación (servicios de localización, acceso a internet…)
- Optimización para baja potencia y poca memoria. Por ejemplo, Android utiliza la Máquina Virtual Dalvik. Se trata de una implementación de Google de la máquina virtual de Java optimizada para dispositivos móviles.
- Alta calidad de gráficos y sonido: gráficos vectoriales suavizados, animaciones inspiradas en Flash, gráficos en 3 dimensiones basados en Open GL. Incorpora codecs estándar más comunes de audio y vídeo, incluyendo H.264 (AVC), MP3, AAC, …[10]

El soporte a varios CPU, hacen que sea preferido por muchos dispositivos móviles, así como su soporte a Flash y HTML5, además de su facilidad de uso.

Es importante también comparar las plataformas móviles por su cuota de mercado. En la Figura 6 podemos ver un estudio realizado por la empresa Gratner Group donde muestra la evolución del mercado de los sistemas operativos para móviles según el número de terminales vendidos. Podemos destacar el importante descenso de ventas de Nokia, además del ascenso continuado de la plataforma Android y proyección como líder.

Por todas estas razones la plataforma más conveniente para publicar los servicios a la población estudiantil es Android.

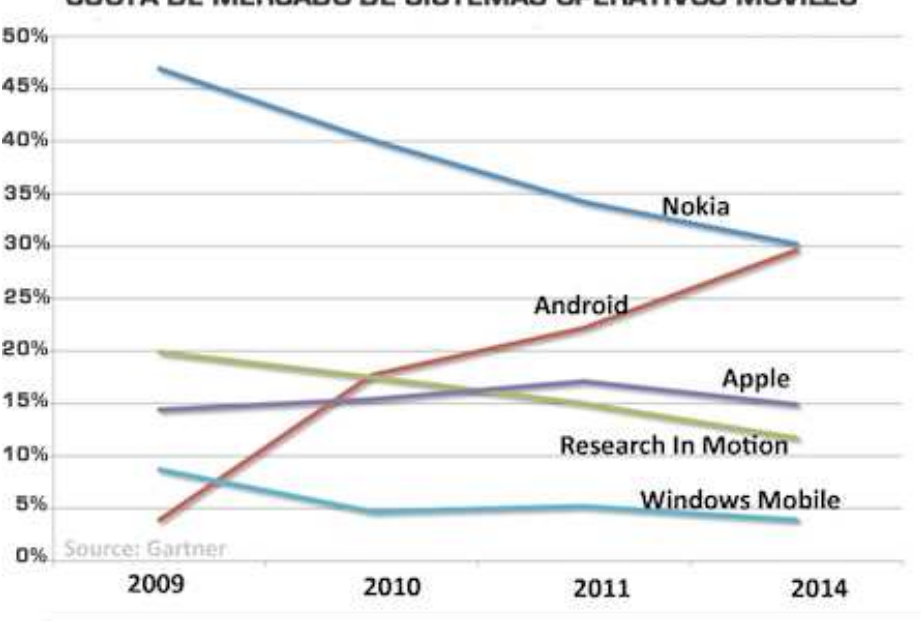

CUOTA DE MERCADO DE SISTEMAS OPERATIVOS MOVILES

FIGURA 6. CUOTA DE MERCADO DE LOS SISTEMAS OPERATIVOS PARA MÓVILES HASTA EL 2011 Y PREVISIÓN PARA EL 2014 EN EL MUNDO (FUENTE: GRATNER GROUP)

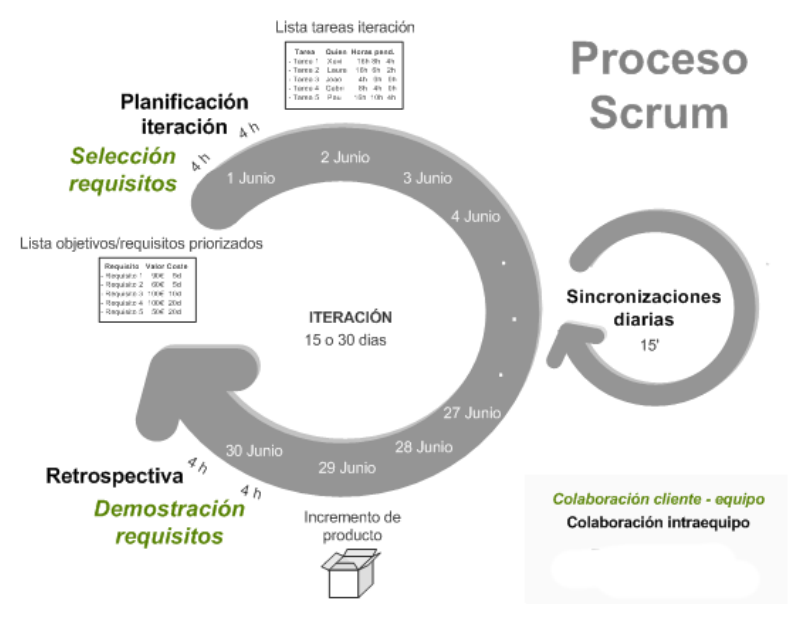

FIGURA 7. PROCESO DE SCRUM

### 2.3 Metodología de desarrollo de software

Para realizar el desarrollo de software se necesita aplicar una metodología que garantice que el producto se hará en tiempo y con la calidad esperada. Por las cualidades del sistema a desarrollar lo más conveniente es aplicar una metodología de desarrollo ágil, la cual tiene la siguiente premisa.

Estamos descubriendo formas mejores de desarrollar software tanto por nuestra propia experiencia como ayudando a terceros. A través de este trabajo hemos aprendido a valorar:

### **Individuos e interacciones** sobre procesos y herramientas **Software funcionando** sobre documentación extensiva **Colaboración con el cliente** sobre negociación contractual **Respuesta ante el cambio** sobre seguir un plan

Esto es, aunque valoramos los elementos de la derecha, valoramos más los de la izquierda. [11]

De estas metodologías existen muchas pero sugerimos desarrollar la optimización y los aplicativos con la metodología SCRUM, porque algunos autores como Schwaber, Beedle y Martin, la recomienda como la opción mas optima, sobre todo para proyectos con rápido cambio de requisitos.[12]

SCRUM es un proceso en el que se aplican de manera regular un conjunto de mejores prácticas para trabajar colaborativamente, en equipo, y obtener el mejor resultado posible de un proyecto. [13]

Estas prácticas se apoyan unas a otras y su selección tiene origen en un estudio de la manera de trabajar de equipos altamente productivos.

El uso de una metodología de desarrollo de software como SCRUM puede ayudar a implementar la optimización, realizando entregas parciales y que la comunidad universitaria pueda en corto tiempo ver resultados y que poco a poco estos irán creciendo.

En SCRUM un proyecto se ejecuta en bloques temporales cortos y fijos (iteraciones de un mes natural y hasta de dos semanas, si así se necesita). Cada iteración tiene que proporcionar un resultado completo, un incremento de producto final que sea susceptible de ser entregado con el mínimo esfuerzo al cliente cuando lo solicite. Figura 6.

El proceso parte de la lista de objetivos/requisitos priorizada del producto, que actúa como plan del proyecto. En esta lista el cliente prioriza los objetivos balanceando el valor que le aportan respecto a su coste y quedan repartidos en iteraciones y entregas.

De manera regular el cliente puede maximizar la utilidad de lo que se desarrolla y el retorno de inversión mediante la re planificación de objetivos que realiza al inicio de cada iteración.

Los roles que tiene esta metodología son los siguientes: Product Owner, Scrum Master, Team que son los mas comprometidos con el proyecto y también los: Steakholder y los usuarios que son los alimentan las necesidades.

### III. RECURSOS CON LOS QUE CUENTA LA UNIVERSIDAD

Para obtener como están los recursos hardware, software y técnicos de la universidad se realizaron entrevistas con personas claves responsables de la dirección, desarrollo y soporte de los servicio académicos de la universidad, los cuales esta agrupados en el CTIC (Centro de tecnologías de Internet y Comunicaciones), entrevistamos a las Directora de CTIC, al Jefe del departamento de desarrollo de software y al jefe del soporte técnico y redes, con los cuales se les realizaron un test de preguntas obteniendo los siguientes resultados según el área:

### Organizativa

- Se ha pensado en implementar servicios móviles, pero en la actualidad no hay ningún plan diseñado para ello, este año no su pudo realizar por atender otras prioridades.
- El departamento esta convencido de la importancia de empezar a incorporar servicios académicos en tecnología móvil, para que estos estén disponibles para los alumnos y usuarios administrativos de la universidad.
- El próximo año (2013) se tiene pensado crear un plan para iniciar a optimizar e implementar aplicaciones móviles.
- Al no tener un plan definido no se dispone de presupuesto, al implementarse el plan deber de hacer de hacer un presupuesto para incluirlo en plan operativo.

### Software

- La universidad tiene contratos vigentes con Campus Agreement de MICROSOFT lo cual permite disponer de las suites de desarrollo más actualizadas, incluyendo el SDK de Windows Phone.
- Se dispone de software libre como Eclipse y los SDK para desarrollo de Android.
- Otra paso importante considera es el hacer pruebas software para ver como responden los recursos con las aplicaciones móviles, y detectar deficiencia y virtudes del recursos actuales.
- En la actualidad no existe ninguna aplicación optimizada para tecnología móvil, ya que no hay un plan y se ha tenido que atender a prioridades.
- En este momento no se esta trabajando con aplicaciones móviles, sin embargo como los sistemas de servicios académicos están desarrollados en .NET.
- Se le consulto que servicios consideraba que fueran más fáciles de implementar a corto plazo y los más

factibles de implementar a corto plazo serian la consulta de notas, por ser uno de los servicios más demandados por alumnos sobre todo en cada periodo del ciclo y al final de este.

La inscripción de materias es uno de los servicios académicos de gran importancia al inicio y final de ciclo y que podría ser una alternativa muy viable hacer por tecnología móvil.

### Recurso Humano

- Al consultarle sobre el recurso humano, menciono que tiene personal con grado de ingeniería, capacitado en las tecnologías .net de escritorio y SQL y aunque la carga de trabajo es extensa por momento se cumple con los tiempos de soporte, pero al implementar aplicativos móviles, se debería considerar la contratación de personal sobre todo si se desean resultados a corto plazo.
- También nos manifestó que en la actualidad no existe personal capacitado directamente en el desarrollo de aplicativos móviles, ya que esta es tecnología de punta y que dependiendo del sistema operativo así también es el software a usar, pero una acción a tomar en el futuro es capacitarlos en el desarrollo de aplicativos móviles y además en la optimización de estos.
- Además considera que al implementar esta optimización debería considerarse el contratar personal con experiencia, para que invierta tiempo en estos aplicativos y que también les de seguimiento.
- Algunos de miembros del personal técnico han investigado acerca de la programación de aplicaciones móviles

### • Hardware

- La universidad ha hecho recientemente una inversión en cuanto a la compra de un servidor HP de la línea BLADES para mejorar la velocidad de los procesos, capacidad de almacenamiento, incluyendo las destinadas a los usuarios móviles, la nueva infraestructura de servidores sobrepasa por mucho la capacidad anteriormente instalada y esto dará un soporte para implementar dichas aplicaciones.
- La actualización de los servidores se hizo con la compra de un servidor tipo Blade, el cual es un tipo de computadora para los centros de proceso de datos específicamente diseñada para aprovechar el espacio, reducir el consumo y simplificar su explotación, además permitirán que las actualizaciones de hardware sean mas fáciles.
- El espacio actual para nuevos software es mayor al de  $4 \text{ TB}$  (terabytes, un  $1 \text{ TB} = 1000 \text{ GB}$ ) esto nos da una gran capacidad e instalación de nuevo software.
- Se le consulto sobre si las TIC actuales tienen la capacidad de ancho de banda para servir aplicaciones web, nos comento que la capacidad actual es de 20Mbps de BW (ancho de banda) simétrico, y que se tienen planes a corto plazo de ampliarlo a 25Mbps.
- El BW critico para servir aplicaciones es el ancho de banda de Upstream, y este se mantiene utilizado en un promedio de 5 Mbps, la cual se eleva solamente en períodos críticos como lo son las inscripción de materias cada ciclo, por lo que considero que el ancho de banda actual permite ofrecer aplicaciones web orientadas a móviles
- Consideran también que en la actualidad se posee la capacidad de hardware, aunque no existe presupuesto asignado para este proceso por no estar en el plan operativo.
- Por el momento no se han realizado pruebas de servicios móviles, y tampoco se cuenta con una estadística que muestre la cantidad de usuarios que usan tecnológica móvil dentro de la universidad, aunque este tema es muy importante para el buen manejo de ancho de banda.
- El BW que en la actualidad es de 20Mbps, se tiene ocupado en mas de un 90% entre las 7:30 am y 6:00pm. Mientras el UpStream se mantiene en un promedio de 70% ocupado.
- La cobertura WiFi es en un 90% en los edificios administrativos y de clases, en los alrededores de esta es baja, y en las canchas y parqueos no hay disponible.

La última entrevista se realizó a la encargada de la evaluación académica y seguimiento de alumnos de nuevo ingreso y graduados, esta nos dio los siguientes resultados:

- No tiene un plan de implementar un aplicativo móvil para los servicios de evaluación y seguimiento, pero es muy importante que se haga.
- Necesita de nuevas estrategias para contactar a estudiantes y graduados, y considera que los dispositivos móviles son idóneos porque la mayoría de los estudiantes son nativos digitales.
- Piensa que lo servicios que debería ser optimizados a la tecnología móvil deberían ser: Respuestas a instrumentos de evaluación y seguimiento, evaluación docente, satisfacción estudiantil, consulta y actualización de información personal y portafolio estudiantil.
- También considera que la comunicación con los graduados mejoraría mucho por la facilidad que tendrían estos de contestar y evaluar encuestas sin necesidad de usar un computador, ellos también recibirían información actualizada sobre becas para posgrados, y otros.
- Por ultimo consideró que con los alumnos de nuevo ingreso se mejoraría la comunicación al tener mayor facilidad de consultar información
- Podrían incorporarse también las tutorías, por medio de aplicativos móviles.

### IV. PROPUESTA

Analizando todos los insumos obtenidos tanto en la encuesta realizada a los estudiantes como las entrevistas al personal clave en el soporte informático, desarrollo de software, dirección de CTIC, y encargados de calidad académica de la universidad.

Se debe desarrollar un plan de acción para optimizar los servicios académicos de la universidad, y así lograr que la implantación responda a las necesidades y recursos disponibles de la universidad.

Para realizar se propone los siguientes pasos:

ETAPA 1. INFRAESTRUCTURA

Realizar pruebas de hardware para verificar la robustez y calidad de servicios que el equipo puede dar, realizando pruebas de estrés y de seguridad.

Revisar la disponibilidad de servicio de WiFi en todo el campus y ofrecer un 100% de cobertura en el campus sobre todo en los edificios académicos y administrativos para asegurar que el servicio llegue a todos los alumnos que no poseen servicio de internet con su proveedor de telefonía.

En la actualidad se tienen 20Mbps de BW de internet el cual casi esta ocupado en su totalidad, por lo cual a la brevedad posible debe de hacerse un estudio para prevenir la demanda futura y aumentarse pensando en que cada año aumenta la matricula de la universidad, y que hoy en día los proveedores de telefonía móvil, tienden a vender cada vez mas Smartphone, incluso los precios de estos aparatos cada año tiene un sustancial descenso, también hay un aumento en la venta de otros dispositivos móviles como lo son las tabletas.

Por último ajustar o sugerir si se debe actualizar, comprar o requerir de otros servicios para asegurar que la optimización y aplicaciones puedan ser consumidas, por ejemplo más Access Point (puntos de acceso), para evitar la saturación de los actuales.

### ETAPA 2. SOFTWARE DE DESARROLLO

Al hacer las comparaciones de sistemas operativos determinamos que la mejor opción es usar Android. El lugar más importante para encontrar información y enlaces a herramientas es el sitio de desarrolladores Android<sup>1</sup>

Para elaborar aplicaciones en Android instalaremos las siguientes herramientas o tecnologías:

• Java Development Kit (JDK).

El JDK proporciona herramientas, como el compilador de Java, utilizado por IDE y SDK para el desarrollo de programas Java. El JDK también contiene un entorno de ejecución de Java (JRE), que permite a los programas Java, como Eclipse, para ejecutar en su sistema.

Esta herramienta es Open Source y puede descargarse desde su we $b<sup>2</sup>$ 

• Eclipse (Eclipse IDE for Java Developers).

Elegimos Eclipse como IDE porque Eclipse soporta el mayor número de herramientas de SDK Android y otros plug-ins, y Eclipse es el más ampliamente utilizado Java IDE.

Eclipse es una plataforma de tecnología de propósito general. Se ha aplicado a una variedad de usos en la creación de IDEs para varios idiomas y en la creación de IDEs personalizar para muchas SDKs especializados, así como para el uso fuera de las herramientas de desarrollo de software, tales como proporcionar una plataforma de cliente enriquecido (RCP) para Lotus Notes y unas pocas otras aplicaciones.

Eclipse se utiliza generalmente como un IDE para escribir, probar y depurar software, en particular software Java. También hay varios IDEs derivado y SDKs para diversos tipos de desarrollo de software Java basado en Eclipse. En este caso, usted tendrá un paquete Eclipse ampliamente utilizado y añadir un plug-in para que sea utilizable para el desarrollo de software Android.

Podemos obtener Eclipse desde su web<sup>3</sup>.

• Android SDK (Google).

 $\overline{a}$ 

Con el JDK y Eclipse instalado, se tiene los requisitos previos para el SDK de Android, y el siguiente paso será el SDK.

El SDK de Android es una colección de archivos: bibliotecas, ejecutables, scripts, documentación, etc. Instalación del SDK significa bajar a cargar la versión del SDK para la plataforma y poner los archivos de SDK en una carpeta en su directorio personal.

Para instalar el SDK, descargue el paquete SDK que corresponde a su sistema desde la web de Android<sup>4</sup>

Antes de poder crear una aplicación Android, o incluso crear un proyecto que intenta construir una aplicación para Android, se debe instalar uno o más destinos de generación. Para ello, utilizará el SDK y AVD Manager. Esta herramienta le permite instalar paquetes en el SDK que soportará múltiples versiones del sistema operativo Android y múltiples niveles de API.

Una vez que el ADT plug-in está instalado en Eclipse, que se describe en la siguiente sección, el Administrador de SDK y AVD se pueden invocar desde dentro de Eclipse.

• Android Development Toolkit (ADT) Plug-in para Eclipse

Una vez instalados los archivos SDK, junto con Eclipse y el JDK, no hay una más parte fundamental de instalar: la Android Developer Toolkit (ADT) plug-in. El ADT plug-in añade Android funcionalidad específica para Eclipse.

Este plug-in permite a Eclipse crear plicaciones Android, iniciar el emulador de Android, conectar con la depuración de los servicios en el emulador, editar archivos XML Android, editar y compilar Android Interface Definition Language (AIDL) archivos, crear paquetes de aplicaciones para Android (Apkfiles), y realizar otras tareas específicas de Android.[12]

La instalación de estas herramientas debe de hacerse siguiendo un proceso para evitar errores de instalación que a la postre afecten las aplicaciones que se desarrollen.

Para evitar problemas de seguridad y satisfacción, deberá crearse un servidor de pruebas donde puedan ser probados y aprobados los aplicativos creados.

También es importante gestionar las versiones tanto para la documentación como para el control de cambios, para esto debe de usarse una herramienta Open Source que se llama Git, el cual esta disponible en su web<sup>5</sup> y es muy fácil de usar.

 $\overline{a}$ 

<sup>1</sup> Sitio web de desarrolladores Android: http://developer.android.com

<sup>2</sup> Sitio de descarga Java: http://java.com/es/download/

<sup>3</sup> Sitio web de Eclipse: http://www.eclipse.org/downloads

<sup>4</sup> Sitio web de descarga del SDKde Android:

http://developer.android.com/sdk/index.html

<sup>5</sup> Sitio de descarga de GIT: http://git-scm.com/

### ETAPA 3. CAPACITACIÓN

Capacitar al personal de desarrollo de software en el manejo de las herramientas, tanto adaptación de la pantallas a resolución de dispositivos móviles, como también a la creación de aplicativos móviles para los diferentes sistemas operativos existentes.

También puede optarse por contratar a un persona que ya tengo estos conocimientos para que trabaje directamente en todos los aplicativos y posteriormente capacitar a los demás miembros del equipo.

Debe crearse un plan de capacitación en cual debería de incluirse a la mayoría del personal, para tener un mayor recurso capacitado, la misma universidad provee cursos de desarrollo de aplicaciones móviles, lo cual será un beneficio al tenerlo a un mejor costo.

Una vez definido el grupo de trabajo también debe de capacitarse en Scrum, para poder manejar la metodología y aplicarla de mejor manera posible.

PASO 4. DESARROLLO DE APLICACIONES

La etapa mas importante es el desarrollo de las aplicaciones pues en esta se realizará por medio de la metodología Scrum y para que nos garantice que todas las optimizaciones y aplicativos estarán disponibles en tiempo requerido y con la calidad necesaria.

Antes de iniciar con el proceso debemos conformar el equipo de trabajo, este debe ser integrado de la siguiente forma:

Debe conformarse un grupo de trabajo que realice todo el proceso SCRUM el primer miembro es el Producto Owner (Dueño del producto) el cual será el representante de la universidad en cuanto a prioridades, políticas y niveles de calidad que debe tener el producto, la elección de este debe de ser una persona que conozca muy bien los procesos, programas existentes (Portalweb y Aula Virtual) y la autoridad para autorizar cada requerimiento.

El siguiente será el Scrum Manager (gerente o facilitador) este deberá gerenciar todo el proceso, debe estar representado por el Jefe del departamento de desarrollo de la universidad, y este formara un Team (equipo) que deberá estar compuesta por dos a tres personas mas, aquí podría incluirse alguien nuevo, de ser necesario con la experiencia en este tipo de desarrollos.

Por último es importante la buena selección de los Steakholders (interesados) y los usuarios, los cuales darán una importante aportación en cuanto a las pruebas y cumplimiento de calidad. Es importante incluir a los alumnos de la institución, para poder retroalimentar de mejor manera los resultados que se tengan.

Una vez conformado el todo equipo de trabajo se comenzará con el siguiente proceso.

1. Product Backlog (Pila de producto)

Este será el primer paso, aquí se realizará una lista priorizada y refinada de características, también se le llama pila de producto, ver anexo 3.1, esta será alimentada por las historias de usuarios, ver anexo 3.2, creadas por el Product Owner, estas pueden hacerse con la ayuda del Scrum Manager.

El Product Backlog será continuamente actualizado por el Product Owner para reflejar los cambios en las necesidades del nuevo sistema, nuevas ideas o puntos de vista. Cada actividad deberá tener un valor de importancia o prioridad, el Product Owner le dará valores según las necesidades de la universidad y las peticiones de los estudiantes.

En esta pila deberán de estar todos los requisitos del sistema debidamente valorados y priorizados, para poder escoger cuales serán realizados en cada iteración.

Es importante recordar que la metodología permite que los requerimientos sean cambiantes y que los valores tanto de importancia como de prioridad puedan cambiar en cualquier momento.

En inicio del proceso se dará cuando se tenga una buena cantidad de requerimientos de usuarios para iniciar con los Sprint (iteraciones) una vez ya iniciados el Product Backlog estará siendo actualizado y refinado constantemente.

2. Sprint Backlog (Pila de la iteración)

En esta parce inicia el proceso de Sprint, es la primera reunión que se realizara, y se llevara a cabo entre el Product Owner y el Team, y esta será moderada por el Scrum manager para evaluar cuales historias de usuarios serán aceptadas para ser realizadas en el Sprint, aquí el Team se compromete con que procesos estarán terminados al final del Sprint, en esta parte también se define como se comprobara que la historia ha sido concluida, por ejemplo una prueba del producto o el tipo de respuesta y cual será el producto a entregar.

Esta fase es delicada sobre todo al principio ya que el equipo puede sobre comprometerse y al final de Sprint no cumplir con lo prometido, la metodología no permite retrasar el cumplimiento del Sprint, conforme el proceso avanza el equipo obtiene experiencia y da fechas mas certeras.

Los Sprint deberán ser de 15 días, lo cual permitirá tener incrementos de producto mas seguido y ver resultados pronto, y mantener la motivación y el ritmo de trabajo.

Esta reunión no deberá de durar más de 4 horas.

### 3. Sprint Planning (Planificación de la iteración)

Ahora ya con las actividades a realizar definidas. El equipo selecciona los elementos del Product Backlog que se comprometan a completar al final del Sprint, comenzando en la parte superior de la Pila de Producto, en otras palabras, a partir de los elementos que son la máxima prioridad y trabajando hacia abajo la lista en orden, ver anexo 3.3.

También en esta parte se define el trabajo de cada miembro del equipo sobre todo ponerse de acuerdo para no estorbarle al otro.

Esta reunión no deberá de durar más de 4 horas, y con esta se finalizara el primer día de trabajo del Sprint.

4. Daily Scrum (Reunión diaria)

Una vez inicie el Sprint, se realizara una reunión diaria, de 15 minutos, donde todo el equipo asiste y estas se realizaran de pie para que sean breves. Es la oportunidad del equipo de informar a los demás y de los demás inspeccionar los avances y obstáculos.

La reunión tiene por objeto contestar tres preguntas: Lo que ellos fueron capaces de conseguir hecho desde la última reunión, lo que están haciendo planes para terminar en la próxima reunión, y cualquier bloque o impedimentos que encuentran en su camino, para estos se tiene una pizarra donde alguien toma nota de los bloques, y el ScrumMaster es responsable de ayudar a los miembros del equipo de resolverlos.

La reunión diaria no es para discutir, lo que se pretender es que el Scrum Manager puede tomar decisiones que ayuden a cumplir con los plazos establecidos.

### Poner fin a la Sprint

Uno de los principios fundamentales de Scrum es que la duración del Sprint nunca se extiende - termina en la fecha asignada, independientemente de si el equipo ha completado el trabajo lo comprometido.

Para realizar el fin del Sprint se realizaran en el último día dos reuniones para revisar lo hecho y hacer una retroalimentación de los éxitos, problema y experiencias del Sprint.

5. Sprint Revisión (Revisión de la iteración)

Una idea clave en Scrum es revisar y adaptar. Para ver y saber lo que está pasando y luego evolucionar según los comentarios, en la repetición de los ciclos.

En consecuencia, el elemento más importante de la revisión es una conversación en profundidad y la colaboración entre el Team y Product Owner para conocer la situación, para obtener consejos, etc.

La revisión incluye una demostración de lo que el equipo construido durante el Sprint, pero si el objetivo de la revisión es una demostración más que conversación, hay un desequilibrio.

Pueden estar presentes también los Steakholder y usuarios para poder aportar sus ideas y mostrar su satisfacción, el equipo debe de tomar un plan de acción si alguna actividad se ha retrasado o a sido fallida.

También la metodología usa los Sprint Burndown Chart, ver anexo 3.4, que son gráficos que muestra el progreso diario del Sprint, este grafico debe ir en la pared, para que todo el equipo este enterado del progreso.

Esta reunión debe de durar 4 horas como máximo.

6. Sprint Retrospective (Retroalimentación de la Iteración)

Después de la reunión de revisión sigue la de retroalimentación la cual, implica revisar y adaptar con respecto al proceso.

Es una oportunidad para que el ScrumTeam entero para hablar de lo que funciona y lo que no funciona, y este proceso permite mejorar cada Sprint, haciendo mejor al grupo con el paso del tiempo.

Esta reunión debe durar 4 horas y marca el final del Sprint, el siguiente día se comenzara con el siguiente.

7. Comenzando el próximo Sprint

Uno de los principios de desarrollo ágil es "ritmo sostenible", y sólo por las horas de trabajo regulares en un nivel razonable pueda equipos continuar este ciclo indefinidamente.

Aquí empieza un ciclo nuevamente hasta que se terminen todos los requerimientos del proyecto.

Por último es importante recalcar que para desarrollar a buen término esta metodología se necesita un compromiso a desarrollar Scrum y realizar sus buenas prácticas.

Una vez terminado todo el proceso podrá crearse un plan que de mantenimiento a todo lo realizado.

ETAPA 5. SEGUIMIENTO Y CONTROL

Una vez se inicie con las entregas de aplicaciones deberá de llevarse a cabo un seguimiento de la implementación y resultados de estas, evaluar la calidad y así proponer mejoras o cambios, si fuese necesarios.

Se presenta un cronograma propuesto, Figura 8, para el inicio y puesta en marcha del proyecto ya que la etapa 4 se repetirá según sean los requerimientos.

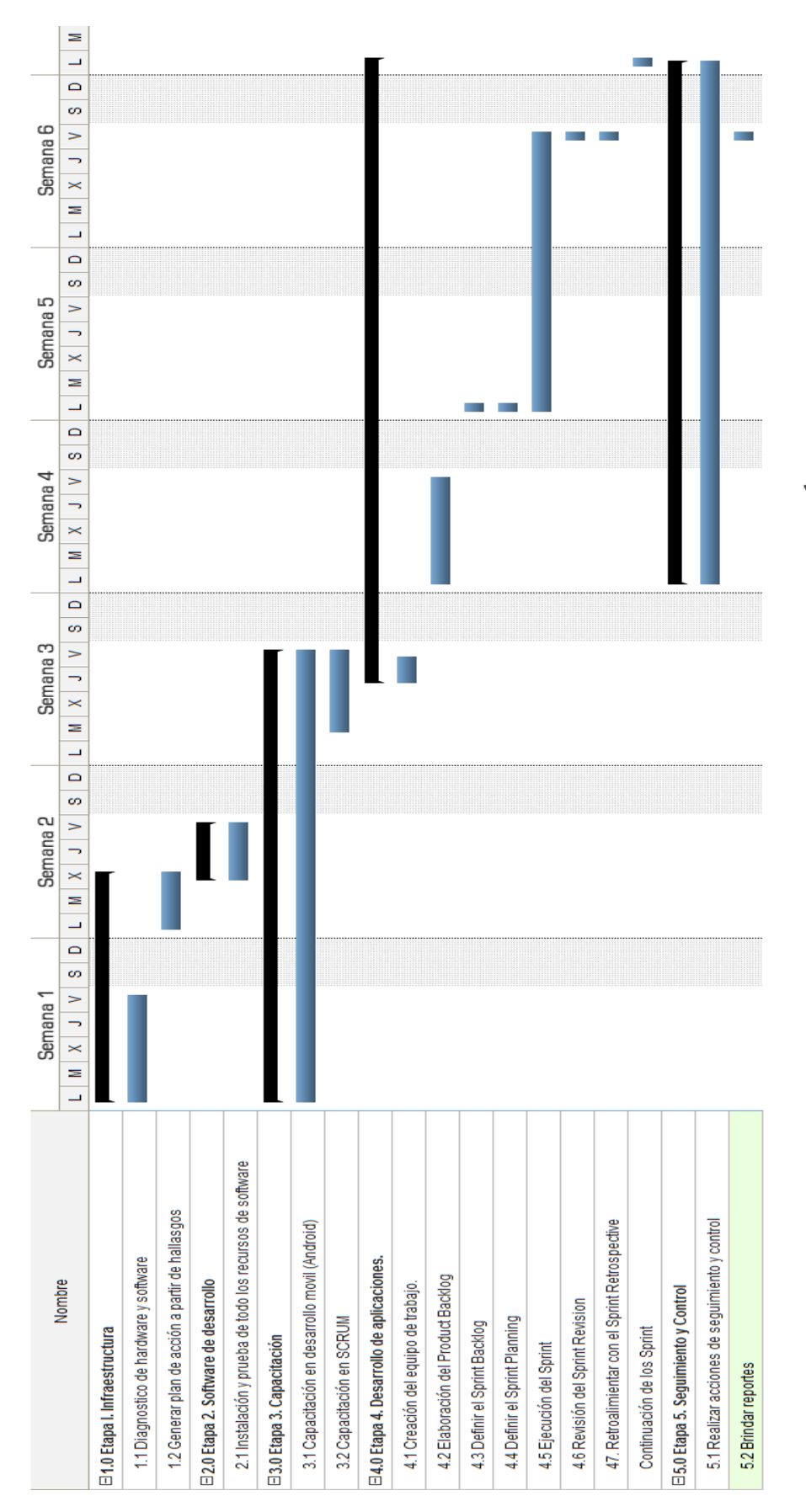

# FIGURA 8, CRONOGRAMA PROPUESTO PARA LA IMPLEMENTACIÓN DE APLICACIONES

### V CONCLUSIONES

- La comunidad educativa de la Universidad Don Bosco, demanda que los Servicios Académicos que están disponibles en el Portalweb y el Aula Virtual estén también disponibles de una manera optimizada para ser consumidos en dispositivos móviles, además de poder realizar encuestas y evaluación de servicios por esa vía.
- La universidad tiene la capacidad básica para implementar un proceso de optimización de sus Servicios Académicos y desarrollo de aplicativos móviles que complementen los ya existentes.
- El sistema operativo Android, es el mas adecuado de implementar en las aplicaciones de la Universidad Don Bosco, por su facilidad de uso, y mayor demanda dentro de la comunidad, su software es open source
- Existe por parte del departamento de Calidad Académica la necesidad de realizar estudios, encuestas y transmitir información de importancia tanto a alumnos de nuevo ingreso, egresados y graduados, ya que estas herramientas significarían una estrategia exitosa de comunicación.
- La aplicación de metodologías de desarrollo de software agiles, como SCRUM permiten desarrollar optimizaciones y creación de aplicativos móviles, ya que esta metodología permite requisitos cambiantes e implementar aplicativos con entregas frecuentes.

### REFERENCIAS

- [1] Jesús Tomás Gironés, "El gran libro de Android", primera edición, Marcombo, 2011. PP. 17.
- [2] Maximiliano Firtman, "Programming the Mobile Web", primera edición, O´reilly Media Inc, 2010, PP. 44
- [3] Jesús Tomás Gironés, "El gran libro de Android", primera edición, Marcombo, 2011. PP. 17.
- [4] Sawyer McFarlan, David "CSS" David Sawyer McFarland. - 1a. ed. - Madrid, España: Anaya 2010. Pp17
- [5] Juan Diego Gauchat, "El gran libro de HTML5, CSS3 y JavaScript", Marcombo. 2012, PP. 4.
- [6] José López Quijado, "Domine JavaScript" segunda edición. Alfaomega Ra-Ma 2007.
- [7] Desarrollo Web– Manual de jQuery Mobile [En línea]. Disponible: http://www.desarrolloweb.com/articulos/introduccionjquery-mobile.html 6 de diciembre del 2011.
- [8] Rohit Ghato, Yogesh Patel, "Beginning PhoneGap: mobile web framework for JavaScript and Html5", primera edición, Apress, 2012.
- [9] Tomás Gironés, Jesús, "El Gran Libro de Android", Primera edición, MARCOMBO, S.A. 2011.
- [10]Tomás Gironés, Jesús, "El Gran Libro de Android", Primera edición, MARCOMBO, S.A. 2011. PP 18
- [11]Manifiesto por el desarrollo ágil del software [En línea], Disponible: http://agilemanifesto.org/iso/es/, Febrero 2013.
- [12]Schwaber K, Beedle M., Martin R.C. "Agile Software Development with SCRUM". Prentice Hall, 2001.
- [13]Schwaber K, Beedle M., Martin R.C. "Agile Software Development with SCRUM". Prentice Hall, 2001.
- [14] Zigurd Mednicks, Laird Dornin, G. Blake Meike, and Masumi Nakamura, "Programming Android", Primera Edición, O´reilly Media Inc, 2010, PP. 44

### **Acerca del autor**

**Flores Avilés, José Mauricio** (Santa Ana, 4 de septiembre de 1969); Licenciado en Computación Administrativa Empresarial, de la Universidad Católica de El Salvador, egresado de la Maestría en arquitectura de Software de la Universidad Don Bosco, Diplomado en Formación Pedagógica de la Universidad de El Salvador, Becado por la Agencia de Cooperación Internacional del Japón (JICA) para realizar una Capacitación Vocacional en Cooperación con el Sector Industrial en el Área de América Central y Sudamérica, en Kitakyushu Japón. Capacitación en Sistema de formación progresivo para instructores (PROTS) en los Niveles Líder y Máster, desarrollados en INTECAP Guatemala.

Actualmente desempeñándose profesionalmente con Docente Investigador de la Escuela de Ciencias de la Computación, de la Facultad de Ingeniería, de la Universidad Don Bosco, con mas de 15 años de experiencia en el ámbito empresarial, y de educación.

**ANEXOS** 

### **1.** Lista de sistemas operativos y marcas **2.**

**Porcentaje Unidades SO Móvil Unidades Marca Teléfono** 38% 34 Android 15 Samsumg 8 LG 6 sony 3 HTC 2 Motorola 24% 22 BlackBerryOs 22 BlackBerry 20% 18 Symbian 15 Nokia 2 Sony 1 Motorola 9% 8 iOS 8 8 iPhone 4% 4 Windows Phone 4 Nokia 2% 2 Bada 2 Samsung 2% 2 Meego 2 Ericcson 100% 90 90 90 90 90

# **LISTA DE SISTEMAS OPERATIVOS - MARCAS**

### 2. Sistemas operativos móviles

### iOS

iOS (anteriormente denominado iPhone OS) es un sistema operativo móvil de Apple. Originalmente desarrollado para el iPhone, siendo después usado en dispositivos como el iPod Touch, iPad y el Apple TV. Apple, Inc. no permite la instalación de iOS en hardware de terceros. Tenía el 26% de cuota de mercado de sistemas operativos móviles vendidos en el último cuatrimestre de 2010, detrás de Google Android y Nokia Symbian.2 En mayo de 2010 en los Estados Unidos, tenía el 59% de consumo de datos móviles (incluyendo el iPod Touch y el iPad)

La interfaz de usuario de iOS está basada en el concepto de manipulación directa, usando gestos multitactiles. Los elementos de control consisten de deslizadores, interruptores y botones. La respuesta a las órdenes del usuario es inmediata y provee de una interfaz fluida.

iOS cuenta con cuatro capas de abstracción: la capa del núcleo del sistema operativo, la capa de "Servicios Principales", la capa de "Medios" y la capa de "Cocoa Touch". La versión actual del sistema operativo (iOS 5.1.1) ocupa más o menos 770 megabytes, variando por modelo.

### ANDROID

Android es un sistema operativo móvil basado en Linux, que junto con aplicaciones middleware8 está enfocado para ser utilizado en dispositivos móviles como teléfonos inteligentes, tabletas, Google TV y otros dispositivos. Es desarrollado por la Open Handset Alliance, la cual es liderada por Google. Este sistema por lo general maneja aplicaciones como Google Play.

Google adquiere Android Inc. en el año de 2005. Era una pequeña que acaba de ser creada, orientada a la producción de aplicaciones para terminales móviles. Ese mismo año empieza a trabajar en la creación de una máquina virtual Java optimizada para móviles (Dalvik VM).

En el año 2007 se crea el consorcio Handset Alliance con el objetivo de desarrollar estándares abiertos para móviles. Está formado por Google, Intel, Texas Instruments, Motorola, T-Mobile, Samsung, Ericson, Toshiba, Vodafone, NTT DoCoMo, Sprint Nextel y otros. Una pieza clave de los objetivos de esta alianza es promover el diseño y difusión de la plataforma Android. Sus miembros se han comprometido a publicar una parte importante de su propiedad intelectual como código abierto bajo licencia Apache v2.0.

En noviembre del 2007 se lanza una primera versión del Android SDK. Al año siguiente aparece el primer móvil con Android (T-Mobile G1). En octubre Google libera el código fuente de Android principalmente bajo licencia de código abierto Apache (licencia GPL v2 para el núcleo).

Durante el año 2010 Android se consolida como uno de los sistemas operativos para móviles mas utilizados, con resultados cercanos al iPhone e incluso superando al sistema de Apple en EE.UU.

### BlackBerry OS

BlackBerry es una línea de teléfonos inteligentes (mejor conocidos como Smartphone en inglés) desarrollada por la compañía canadiense Research In Motion (RIM) que integra el servicio de correo electrónico móvil; aunque incluye las aplicaciones típicas de un Smartphone: libreta de direcciones, calendario, listas de tareas, bloc de notas etc., así como capacidades de teléfono en los modelos más nuevos. Es fundamentalmente conocido por su teclado QWERTY incorporado, y por su capacidad para enviar y recibir correo electrónico de Internet accediendo a las redes de las compañías de telefonía celular que brindan este servicio. El término "BlackBerry" también es de uso común para hacer referencia a cualquier teléfono celular que incorpore un teclado completo.

Los BlackBerry usan el sistema operativo BlackBerry OS y pueden acceder a Internet llegando incluso a remplazar a un computador personal, en Norteamérica, Iberoamérica y en la mayoría de los países europeos.

El BlackBerry más conocido salió al mercado en 2002; soportaba push e-mail, telefonía móvil, mensajería de texto, faxes por Internet, navegación web y otros servicios informáticos inalámbricos. Actualmente, el más vendido y utilizado por los usuarios es el BlackBerry Bold 9700; además del BlackBerry 8320 - 8520.

### Windows Phone

Anteriormente llamado Windows Mobile es un sistema operativo móvil compacto, desarrollado por Microsoft, y diseñado para su uso en teléfonos inteligentes, y otros dispositivos móviles. Windows pone hace parte de los sistemas operativos con interfaz natural de usuario.

Se basa en el núcleo del sistema operativo Windows CE y cuenta con un conjunto de aplicaciones básicas utilizando las API de Microsoft Windows. Está diseñado para ser similar a las versiones de escritorio de Windows estéticamente. Además, existe una gran oferta de software de terceros disponibles para Windows Mobile, la cual se puede adquirir a través de "Windows Marketplace for Mobile".

Originalmente apareció bajo el nombre de Pocket Pc, como una ramificación de desarrollo de Windows CE para equipos móviles con capacidades limitadas. En la Actualidad, la mayoría de los teléfonos con Windows Mobile vienen con un estilete digital, que se utiliza para introducir comandos pulsando en la pantalla. Windows Mobile ha evolucionado y cambiado de nombre varias veces durante su desarrollo siendo la última versión la llamada Windows Phone 8.

### Symbian

Es un sistema operativo exclusivo para celulares, creado por una alianza entre varias empresas de telefonía celular. Este sistema entró al mercado para competir con otros sistemas operativos de ese entonces, como el gran sistema operativo para Palms de Windows (Windows Mobile).

Durante el 2003, Nokia compró una parte del porcentaje de acciones a Motorola por su participación en la asociación, el cual ya estaba establecida; al poco tiempo Nokia adquirió la mitad de acciones a Sony Ericsson; y a mediados del 2008 logra comprar por completo el sistema operativo adquiriendo el 52% de las acciones restantes, para luego formar la fundación Symbian, en conjunto con Nokia y las demás corporaciones, siendo el objetivo de esta asociación formar un sistema operativo con código abierto, al igual que otros programas y aplicaciones que tiene open source.

# 3. Formularios usados en SCRUM

# 3.1 Product Backlog

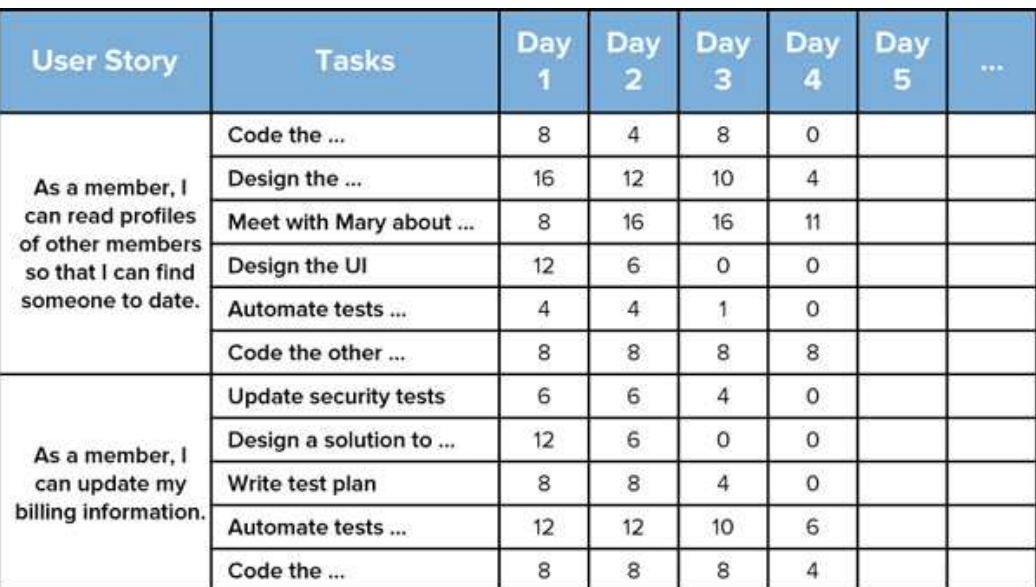

# **3.2** Historia de Usuario

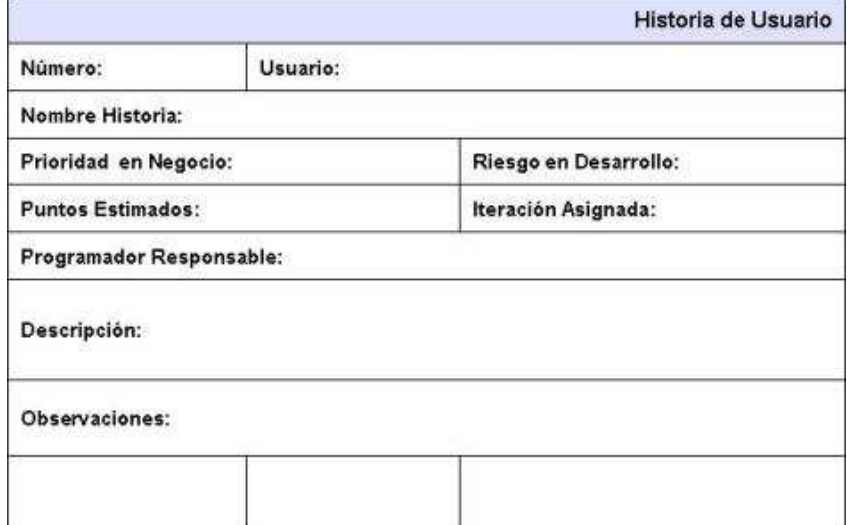

# 3.3 Sprint Backlog

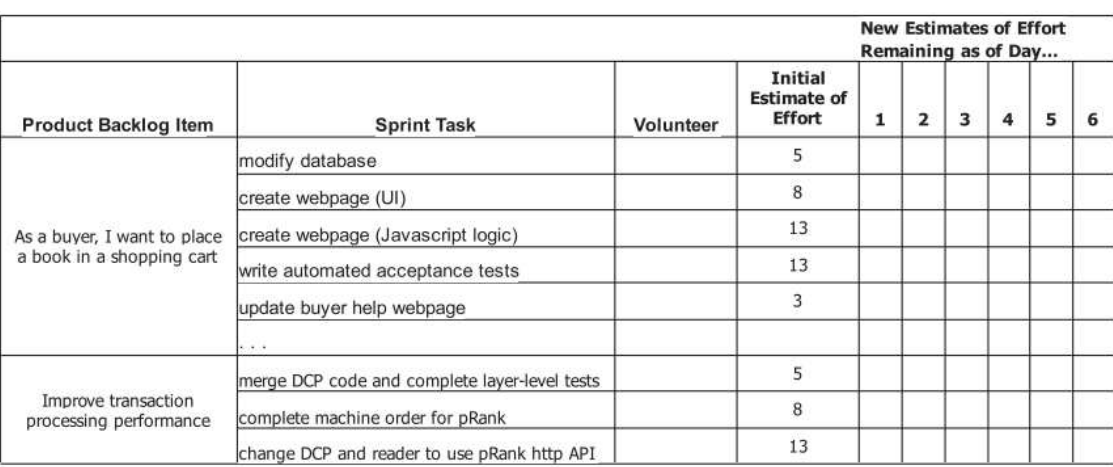

# 3.4 Sprint Burndown chart

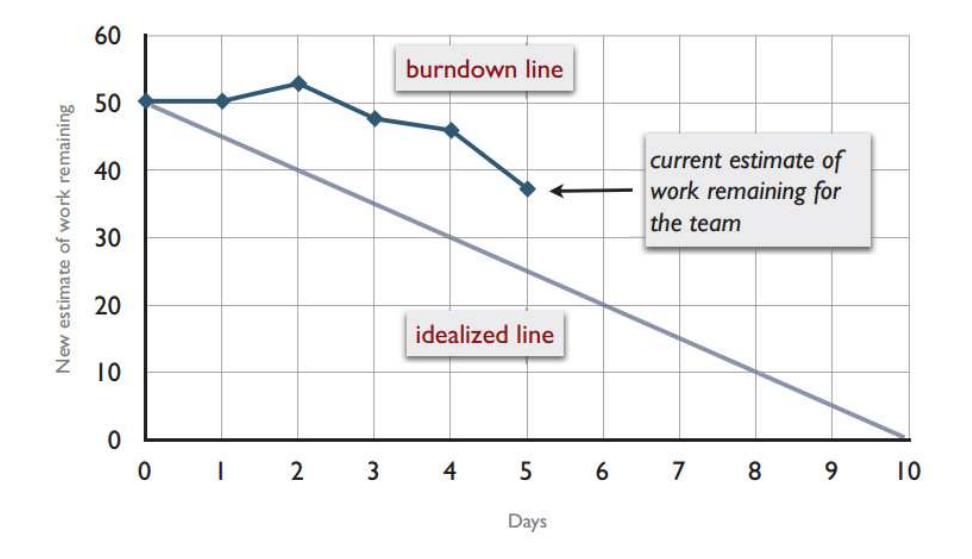